## Discussion 11

#### **SQL @**

**Antonio Kam** 

anto [at] berkeley [dot] edu

## All slides can be found on

### [teaching.rouxl.es](https://teaching.rouxl.es/)

Slides by Antonio Kam (anto@) 2

#### Announcements

- Scheme Project
	- o Checkpoint 2 due on Friday
	- o Project due Tuesday
	- O Good luck @

#### Notes from last section

- What's your favorite tv show/movie?
	- HTTYD
- is it pronounced squeel or sequel?
	- o sequel
- have you tried ascension? It's also a deckbuilding game similar to dominion.
	- $\circ$  have never tried it, will look around because dominion is fun
- do you use reddit? i found the reddit question hilarious bc i am an avid redditor unfortunately
	- $\circ$  i used to, but stopped after the protests
- favorite pokemon?
	- mega altaria

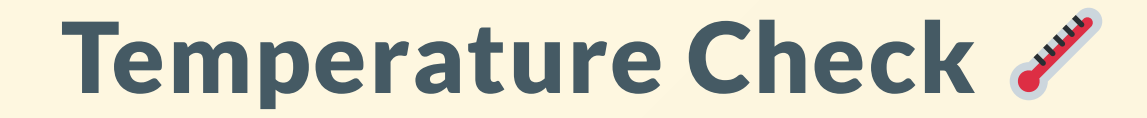

· SQL

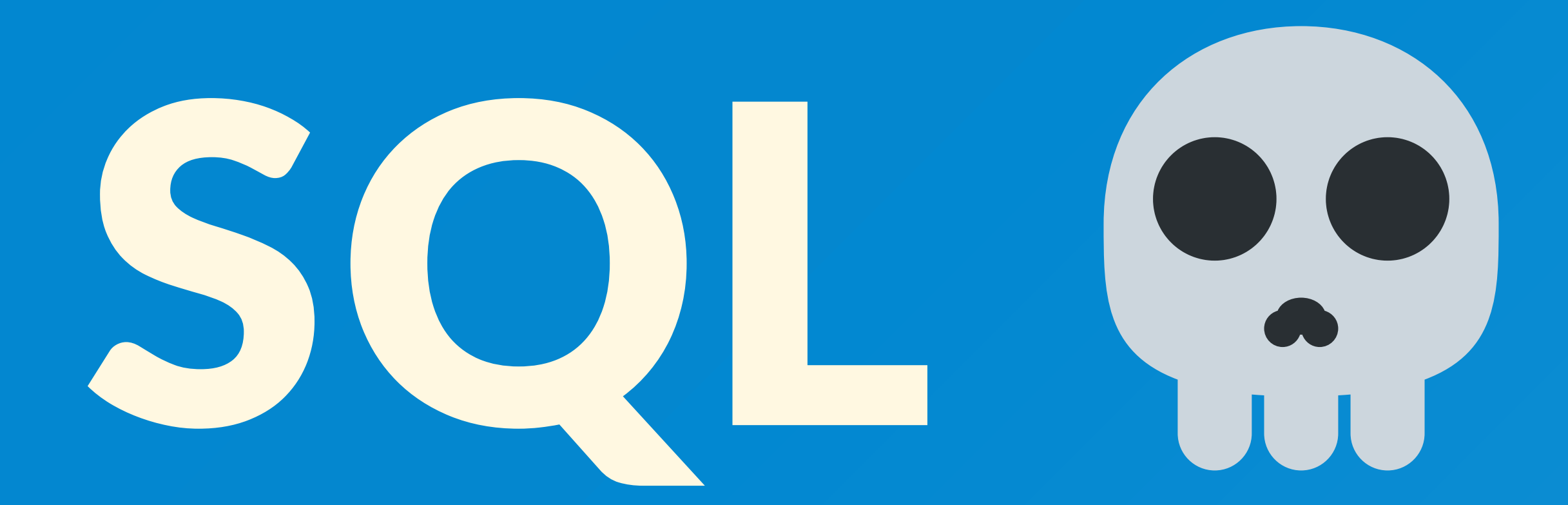

## Select Statements and Queries

Slides by Antonio Kam (anto@) 7

#### Select Statements

- You can experiment with all of this on [sql.cs61a.org](https://sql.cs61a.org/)
- If we have a pre-existing table (for example, the records table), we can grab values from that table using a FROM clause
- Using  $\star$  will select all columns from a table

SELECT [columns] FROM [tables] WHERE [condition] ORDER BY [criteria] LIMIT [number];

#### Demo:

SELECT \* FROM records WHERE title = "Programmer"; SELECT name, salary FROM records WHERE division = "Accounting" ORDER BY salary DESC LIMIT 5;

## Worksheet!

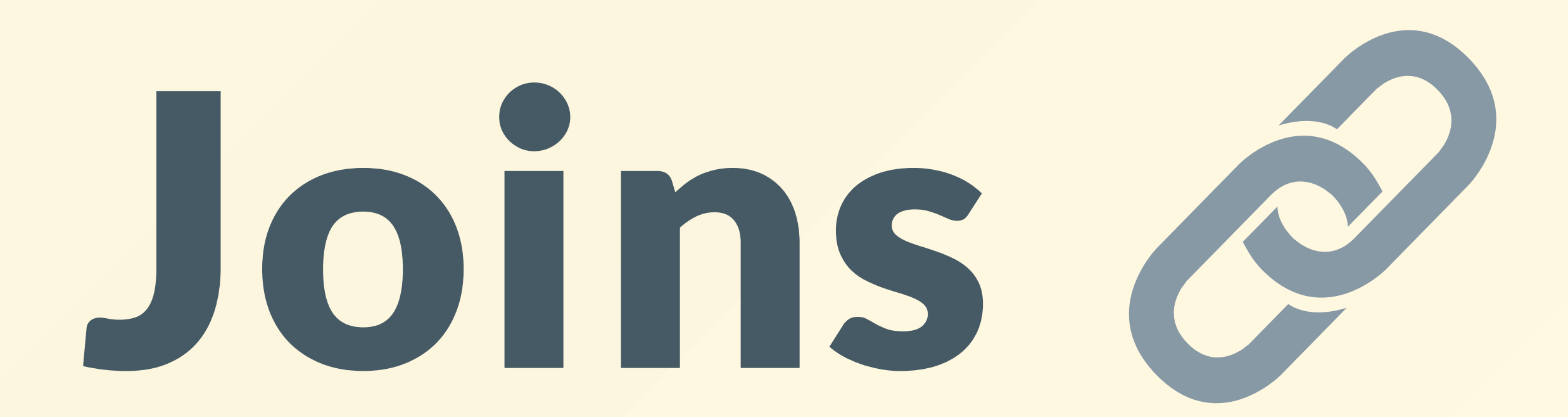

#### Joins

- Sometimes, people might store data in multiple tables
- **It's hard to access data from both these tables**
- That's where *joins* come in!

SELECT \* FROM records, meetings; -- can select multiple tables

#### Ambiguous Joins

- Tables might have overlapping column names
- We need a way to distinguish between these columns
	- Especially if you need to join a table with itself (useful if you want to compare 2 people with each other)
- Use the as keyword

#### Ambiguous Joins

SELECT a.name, a.title FROM records AS a, records AS b WHERE a.name = "Louis Reasoner" AND a.supervisor = b.name;

# **Aggregation (25)**

Slides by Antonio Kam (anto@) 14

#### Aggregation

- Aggregation tends to be useful when you have multiple groups, and you want to group by certain pieces of data.
- You can also combine multiple rows into 1 with aggregation
	- SELECT COUNT(\*) FROM RECORDS;  $\bigcirc$
	- SELECT name, MAX(salary) FROM RECORDS;  $\bigcirc$
- GROUP BY will allow you to perform these aggregation functions on specific groups
	- SELECT division, MIN(salary) FROM records GROUP BY division;  $\bigcirc$
- WHERE statements for GROUP BY suses the HAVING clause
	- HAVING filters out entire groups  $\bigcirc$
	- You can have both WHERE and HAVING in the same statement

#### Results from last section ( [links.rouxl.es/disc](https://links.rouxl.es/disc) )

- Discussion: 44%
- Lab: 56%

#### Mental Health Resources

- CAPS:
	- $\circ$  If you need to talk to a professional, please call CAPS at 510-642-9494.
- After Hours Assistance
	- For any assistance after hours, details on what to do can be found at this [link](https://uhs.berkeley.edu/after-hours)

## Anonymous Feedback Form

### [links.rouxl.es/feedback](https://links.rouxl.es/feedback)

Thanks for coming!

Please give me feedback on what to improve!